#### Representação e Análise de Sistemas Dinâmicos Lineares

- 1. Funções de transferência de sistemas lineares
- 2. Diagramas de blocos
- 3. Gráfico de fluxo de sinais
	- 3.1 Exemplo Robô com multiplas pernas
	- 3.2 Exemplo Circuito com rejeição de distúrbio de tensão
- 4. Modelagem matemática de sistemas físicos
	- 4.1 Exemplo Suspensão ativa
	- 4.2 Exemplos Motor c.c., time-delay ...

## Sistema de entrada e saída únicas - SISO

 $\bullet$   $\,$  A função de transferência  $G(s)$  de um sistema Linear e Invariante no  $\,$ Tempo (LIT), é definida como a transformada de Laplace de sua resposta impulsiva, com todas as condições iniciais nulas:

$$
G(s) = \mathcal{L}\left\{g(t)\right\} = \frac{Y(s)}{U(s)}
$$

 $\triangleright$  A resposta impulsiva (ou resposta ao impulso)  $g(t)$ , caracteriza um sistema linear e corresponde à saída desse sistema que é  $y(t)$ , quando sua entrada  $u(t)$  é o impulso unitário, i.e.  $u(t)=\delta(t)$ 

Oops, é razoavelmente difícil obter uma FT a partir da resposta impulsiva ...

## Funções de Transferência - FT

•No entanto, é mais conveniente obter a função de transferência diretamente a partir da equação diferencial aplicando a transformada de Laplace...

$$
(sn + an-1sn-1 + ... + a1s + a0) Y(s) = (bmsm + ... + b1s + b0) U(s)
$$

$$
\Rightarrow G(s) = \frac{Y(s)}{U(s)} = \frac{b_m s^m + \dots + b_1 s + b_0}{s^n + a_{n-1} s^{n-1} + \dots + a_1 s + a_0}
$$

**Exemplo** FT de um corpo rígido "flutuando" (satélite?) aplicando-se um torque

$$
J\frac{d^2\Theta}{dt^2} = T \implies JS^2\Theta(s) = T(s) \therefore \frac{\Theta(s)}{T(s)} = \frac{1}{Js^2}
$$

# Funções de Transferência – FT

# **Propriedades**

- vale para sistemas LIT (Lineares e Invariantes no Tempo)
- aplicam-se apenas a sistemas com condições inicias nulas
- ◃ ´e independente do sinal de entrada
- é função racional da variável complexa "s"

não guarda qualquer informação sobre a física do sistema (a mesma FT pode descrever sistemas físicos completamente diferentes!)

pode ser determinada a partir da relação entre medições dos sinais de entrada e saída

# Funções de Transferência - FT

# Para <sup>a</sup> FT

$$
G(s) = \frac{Y(s)}{U(s)}
$$
, sendo 
$$
\begin{cases} m = \text{grau do numerador} \\ n = \text{grau do denominador} \end{cases}
$$

• 
$$
G(s)
$$
 é dita **própria sse**  $G(\infty) = c < \infty$ ,  $c \in \mathbb{R}$  (i.e.,  $n = m$ )

- • $G(s)$  é dita estritamente própria sse  $G(\infty)=0$   $~$  (i.e.,  $n>m)$
- • $G(s)$  é dita imprópria sse  $G(\infty)=\infty$   $\quad$  (i.e.,  $n < m)$

 $\rightsquigarrow$  $\leadsto$   $\;\;\;$  Um polo de uma função de transferência própria, é todo escalar  $\lambda$  tal que  $|G(\lambda)|=\infty$ , e um zero é um valor  $\lambda$  tal que  $G(\lambda)=0$ 

# Equação Característica - EC

### Para <sup>a</sup> FT

$$
G(s) = \frac{Y(s)}{U(s)} = \frac{b_m s^m + \ldots + b_1 s + b_0}{s^n + a_{n-1} s^{n-1} + \ldots + a_1 s + a_0}
$$

 $\triangleright$  A equação característica (EC) é obtida quando se iguala o denominador da FT a zero

$$
EC = sn + an-1sn-1 + ... + a1s + a0 = 0
$$

Nota Como já discutido na aula anterior, as raízes (ou polos da FT) obtidas da equação característica determinam o comportamento dinâmico do sistema em termos de características de resposta temporal – limitada ou não...

O diagrama de blocos é uma representação ilustrada das funções desempenhadas por cada um dos componentes de um sistema (descritas por FT) <sup>e</sup> <sup>o</sup> fluxo de sinais correspondentes

 $\triangleright$  O diagrama de blocos inclui apenas informações sobre comportamento dinâmico, i.e., sistemas diferentes podem ter mesmo diagrama

Funções de transferência são introduzidas nos blocos correspondentes e:

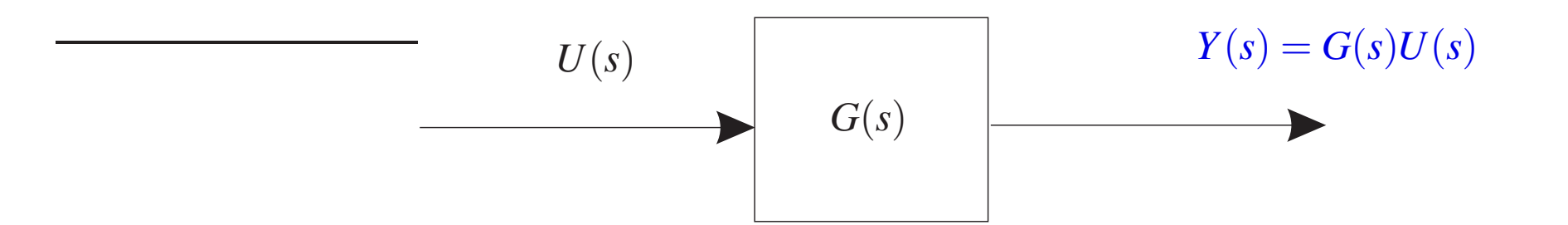

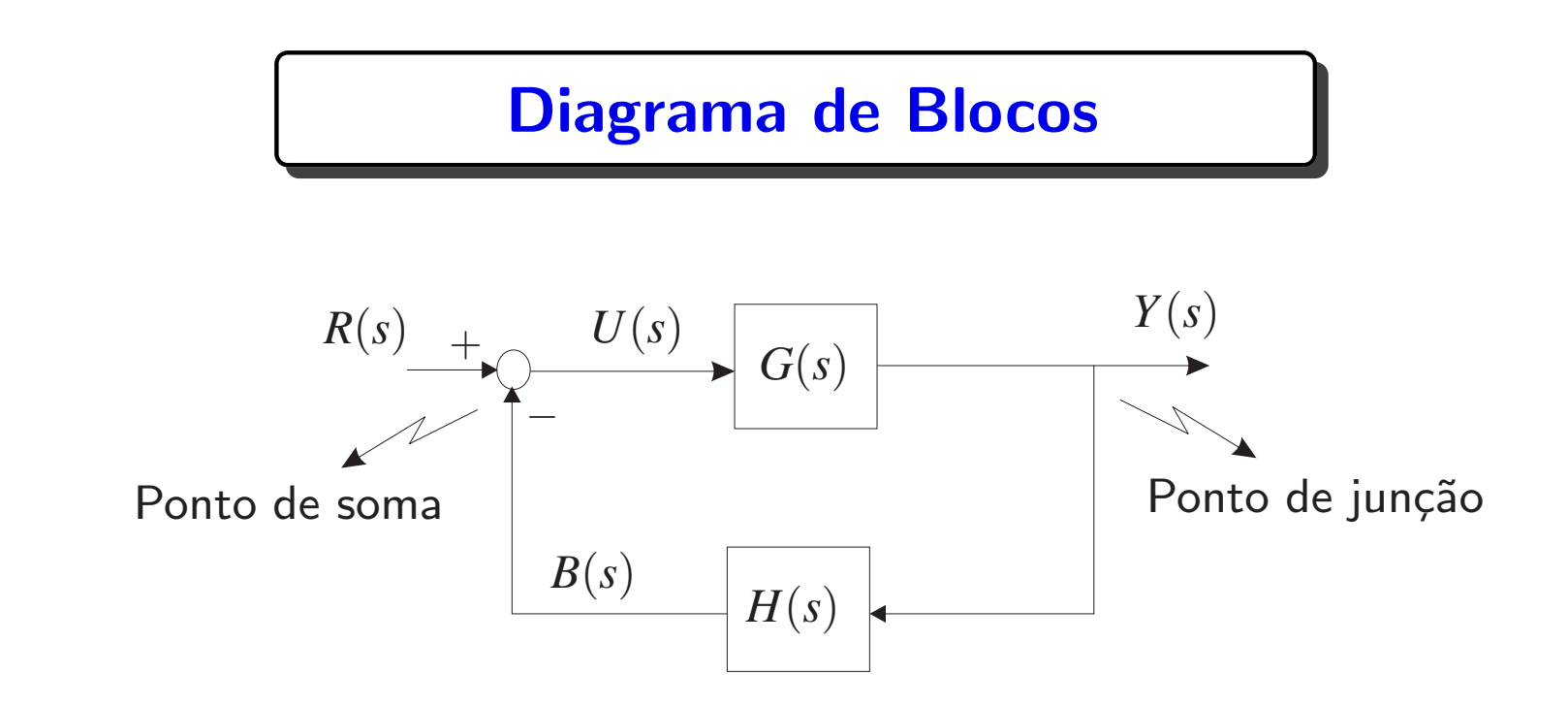

$$
R(s) - \text{sinal de referência (set-point)}
$$

$$
> Y(s) - \text{sinal de saída (variável controlada)}
$$

- $\triangleright$   $U(s)$  desvio (chamado sinal de erro  $E(s)$  quando  $H(s) = 1$ )
- $\triangleright$  *H*(s) FT da realimentação (sensor)

$$
P \quad T(s) = \frac{Y(s)}{R(s)} = \frac{G(s)}{1 + G(s)H(s)} - \textsf{FT da malha fechada}
$$

## Sistema Sujeito a Sinais de Pertubações

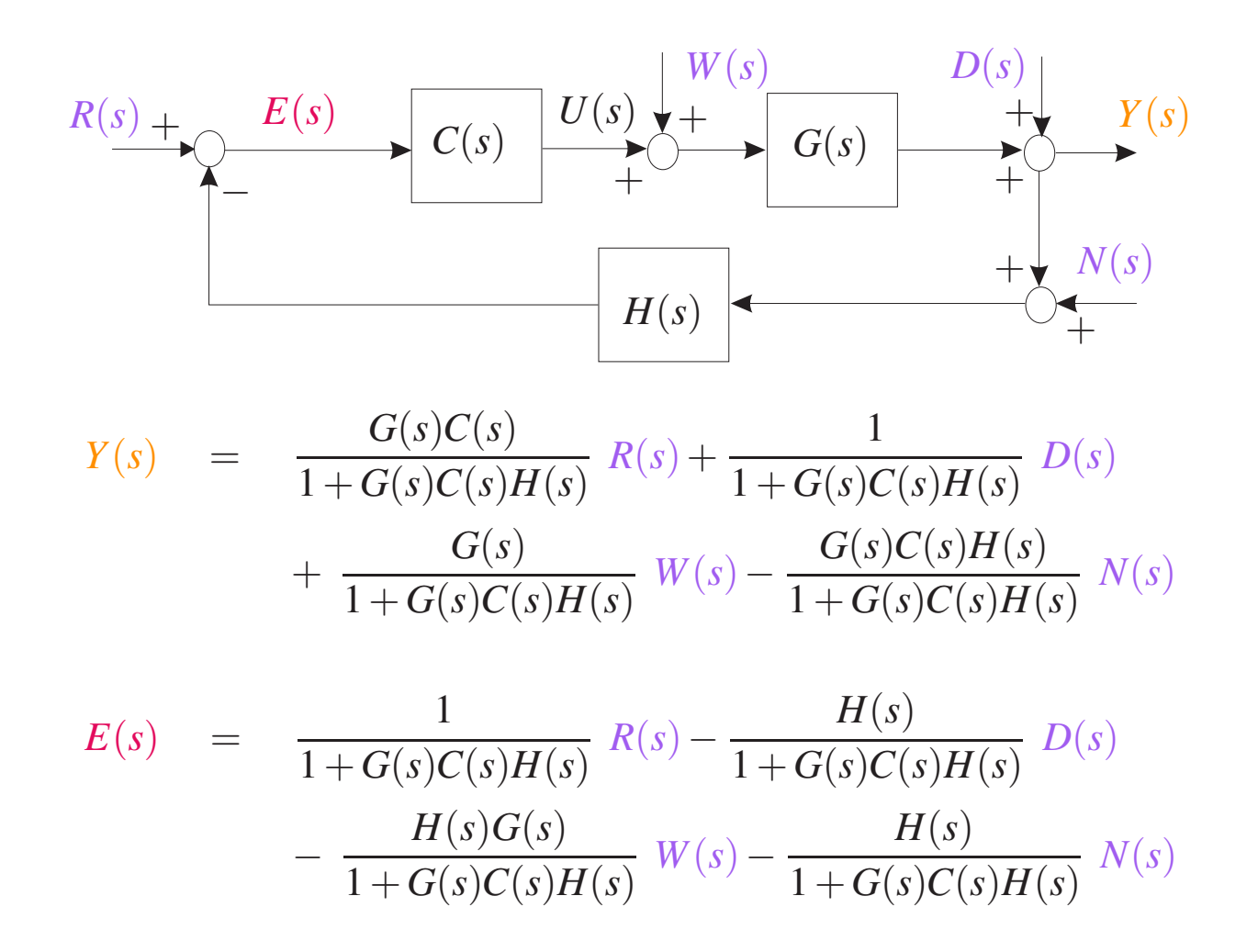

 $\triangleright\quad \acute{\sf{E}}$  possível uma análise genérica do papel desempenhado pe  $\mathsf E$  possível uma análise genérica do papel desempenhado pelo controlador  $C(s)$ ?

# Técnicas de Redução de Diagramas de Blocos – GFS

### Gráfico de Fluxos de Sinais – GFS – O diagrama de blocos é

representado por um grafo, i.e., uma rede de nós conectada por ramos orientados

#### **Definições**

- $1.$  Nó ponto que representa uma variável ou sinal
- $2.$  Transmitância ganho entre dois nós
- 3. Fonte ou nó de entrada  $-$  só tem ramos de saída
- 4. Sorvedouro ou nó de saída só tem ramos de chegada
- 5. Caminho trajetória de ramos orientados
- 6. Laço caminho fechado (com início e fim no mesmo nó)
- 7. Ganho do laço é o produto das transmitâncias dos ramos do laço
- 8. Caminho direto parte de um nó de entrada que vai a um nó de saída sem, no entanto, passar pelo mesmo nó mais de uma vez

# Gráfico de Fluxos de Sinais - GFS

### Propriedades básicas

- $1. \,$  Um sinal  $y_k$  que atravessa o ramo entre  $y_k$  e  $y_j$  será multiplicado pelo ganho do ramo  $(g_{kj})$  tal que se tenha a relação  $y_j = g_{kj}y_k$
- 2. Em um nó, os sinais de todos os ramos de entrada são somados e o resultado ´e transmitido <sup>a</sup> todos os ramos de sa´ıda
- 3. Mais de um gráfico de fluxo de sinais pode ser traçado para um mesmo sistema

 $\triangleright$  No GFS cada bloco do diagrama de blocos é substituído por um ramo orientado e a FT pela transmitância. Os somadores e os pontos de junção são substituídos por nós

# Gráfico de Fluxos de Sinais - GFS

#### Fórmula de Mason

**O ganho total entre a entrada**  $r$  **e a saída**  $y$  **de um GFS, composto por**  $\ell$ laços e  $N$  caminhos diretos entre  $r$  e  $y$  (é uma única função de transferência  $T$ que representa o grafo de fluxo de sinais). Então a FT é dada por

$$
T = \frac{y}{r} = \sum_{k=1}^{N} \frac{M_k \Delta_k}{\Delta}
$$

- $\bullet$  sendo  $M_k$  o ganho do  $k$ -ésimo caminho direto entre  $r$  e  $y$
- • $\Delta$  é o determinante do grafo (de fato, será o polinômio característico)
- •∆<sub>k</sub> é a parte de ∆ que não toca o *k*-ésimo caminho direto

## Fórmula de Mason para GFS

•● O cálculo de  $\Delta$  é dado por:

$$
\Delta = 1 - \sum_i L_{i1} + \sum_j L_{j2} - \sum_q L_{q3} + \dots
$$

sendo que  $L_{r{\bf K}}$  é o produto dos ganhos da *r*-ésima combinação possível dos  $p$  laços que não se tocam  $(1 \leq \kappa \leq \ell).$  De fato, "lê-se" a construção de  $\Delta$  assim:

 $\Delta$   $\hspace{0.1cm}=\hspace{0.1cm} 1 - ({\rm soma\,\,dos\,\, ganhos\,\, de\,\, todos\,\, os\,\, laços})$  $+$  (soma do produto dos ganhos de todas as combinações 2 a 2 dos laços que não se tocam, i.e., não têm nós em comum)  $-$  (soma do produto dos ganhos de todas as combinações 3 a 3 dos laços que não se tocam, i.e., não têm nós em comum)  $+$  ...

#### Exemplo - Robô com múltiplas pernas

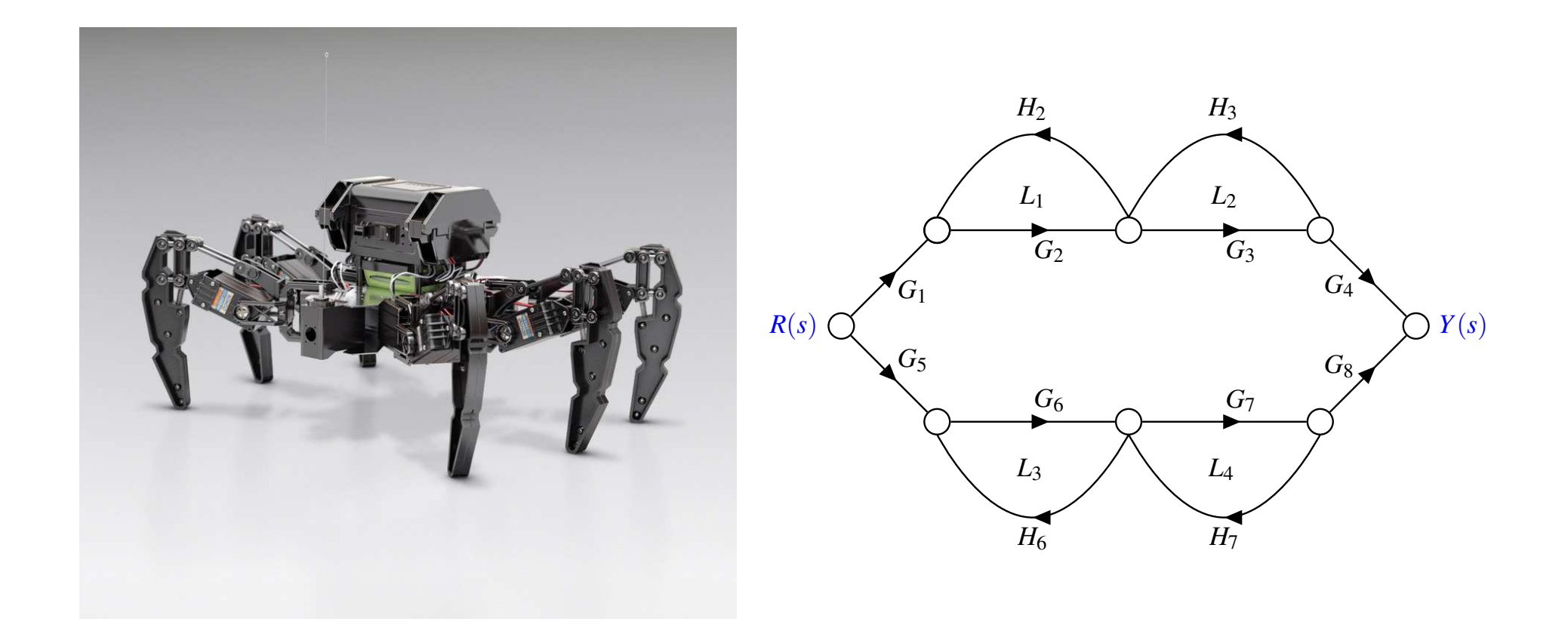

Considerando a entrada  $R(s)$  e a saída  $Y(s)$ , deve-se obter todos os caminhos diretos que partem da entrada e atingem a saída (i.e., o sinal flui de  $R(s)$  para  $Y(s)$  sem obstáculos). Neste caso, é fácil notar que há dois caminhos diretos:

$$
M_1 = G_1 G_2 G_3 G_4 \qquad e \qquad M_2 = G_5 G_6 G_7 G_8
$$

Além disso, há 4 laços que são dados por:

$$
L_1 = G_2 H_2, L_2 = G_3 H_3, L_3 = G_6 H_6, L_4 = G_7 H_7
$$

Note que os laços  $L_1$  e  $L_2$  não têm nós em comum com os laços  $L_3$  e  $L_4$  (i.e., não se tocam). Então o polinômio característico é dado por:

$$
\Delta = 1 - (L_1 + L_2 + L_3 + L_4) + (L_1L_3 + L_1L_4 + L_2L_3 + L_2L_4)
$$

## Exemplo - Robô com múltiplas pernas

Como

$$
\Delta = 1 - (L_1 + L_2 + L_3 + L_4) + (L_1L_3 + L_1L_4 + L_2L_3 + L_2L_4)
$$

então para o caminho  $1$   $(M_{1})$  tem-se:  $\Delta_{1}=1-(L_{3}+L_{4})$   $($ a parte de  $\Delta$  que não toca o caminho 1); e para o caminho 2  $(M_2)$  tem-se:  $\Delta_2=1-(L_1\!+\!L_2)$  (que é a parte de  $\Delta$  que não toca o caminho 2)

Desta forma a função de transferência é:

$$
T(s) = \frac{Y(s)}{R(s)} = \frac{M_1 \Delta_1 + M_2 \Delta_2}{\Delta}
$$

 $s$ endo  $M_1 = G_1G_2G_3G_4$  e  $M_2 = G_5G_6G_7G_8$ 

Considere o diagrama esquemático de um circuito no qual a fonte de tensão  $v_d(t)$ representa um distúrbio de tensão. A fonte de tensão dada por  $k v_2(t)$  é usada para rejeitar o efeito do distúrbio de tensão  $v_d(t)$  na saída dada por  $v_5(t)$ 

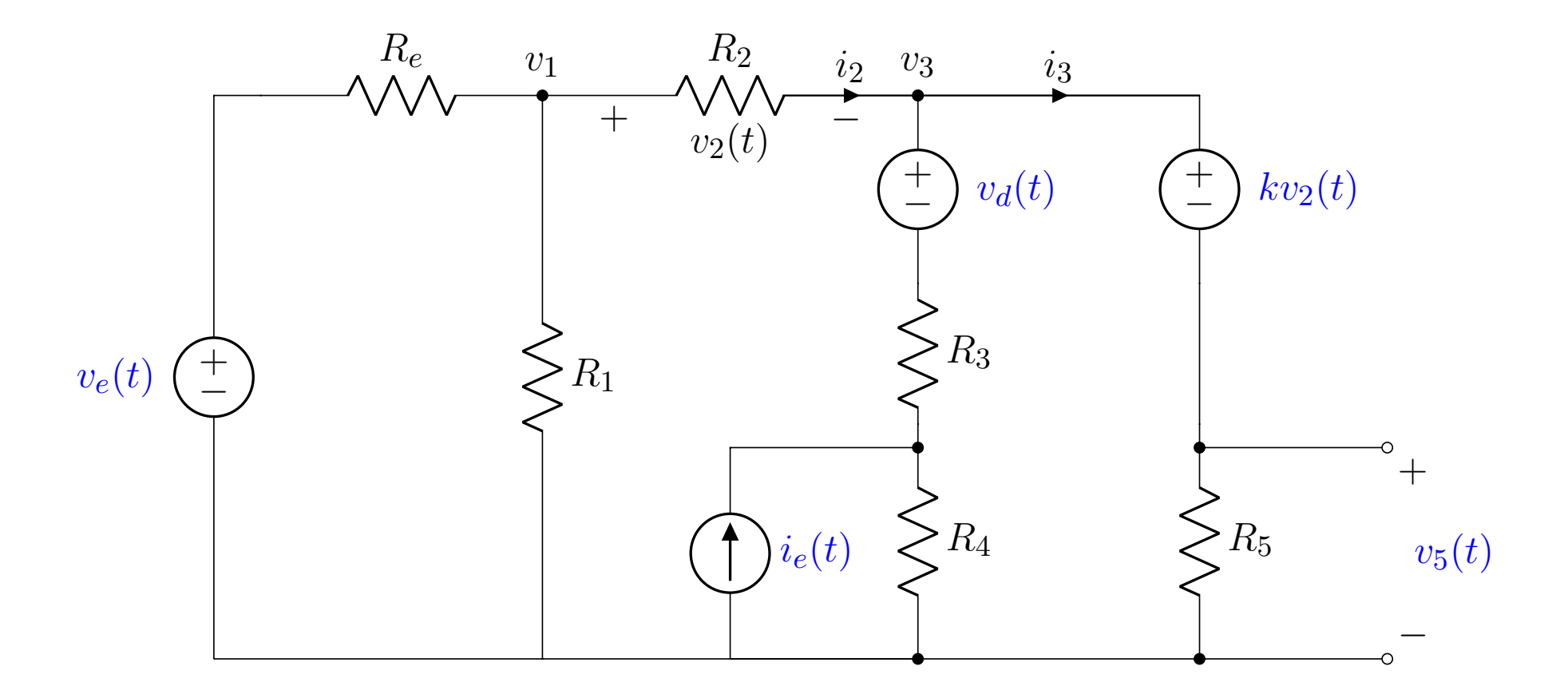

#### Pergunta-se:

- $1.$  Encontre o valor da constante  $k$  tal que a tensão em  $v_{5}(t)$  não seja afetada pelo distúrbio de tensão  $v_d(t)$
- 2. Encontre a função de transferência entre  $v_{e}(t)$  e a saída  $v_{5}(t)$  considerando o valor de *<sup>k</sup>* obtido no item (1). Neste item, para facilitar as contas, considere hipoteticamente que  $R_e=R_1=R_2=R_3=R_4=R_5=1\,\,\Omega$
- 3. Qual é o valor de tensão que se obtém em  $v_{5}(t)$  quando se aplica uma entrada degrau de tensão unitário (1 V) na entrada  $v_e(t)$  (Use  $V_e(s)/V_5(s)$ obtida com os valores no item (2))

Note que pode-se usar <sup>o</sup> GFS para auxiliar <sup>a</sup> solucionar este problema (de uma forma bem fácil!). Um GFS que representa o circuito é descrito abaixo:

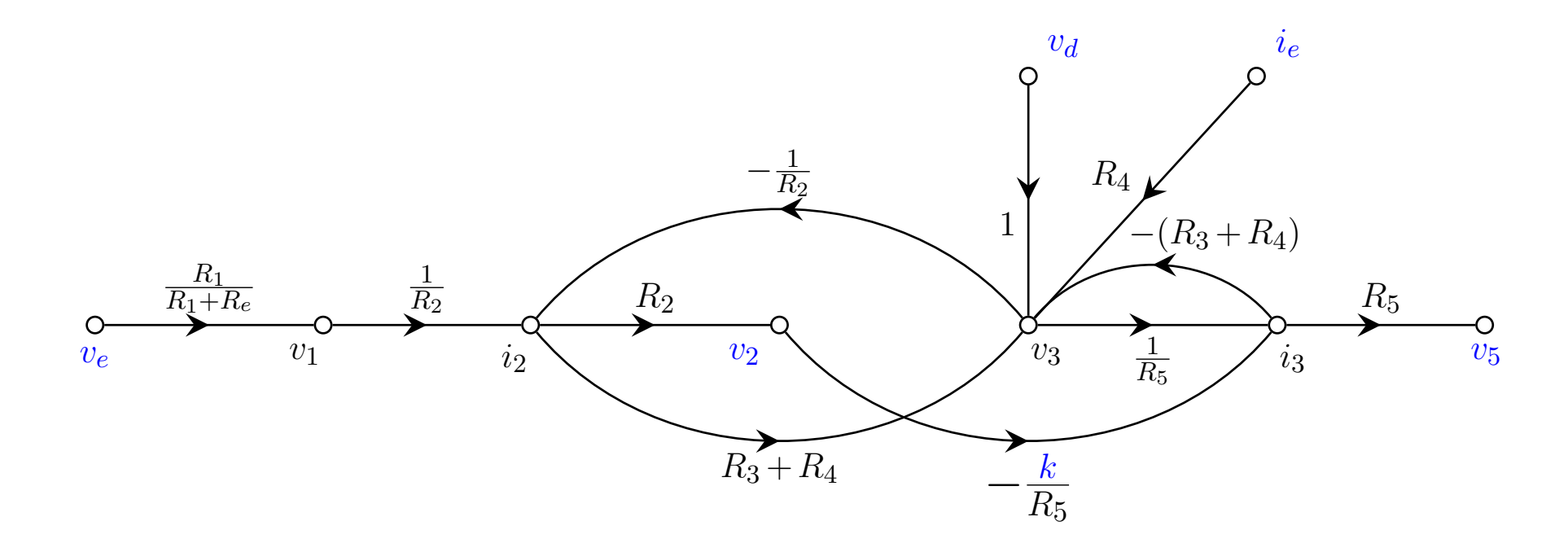

Para o item  $1)$  Note que há dois caminhos diretos entre  $v_d$  e  $v_5$  dados por:

$$
(v_d \rightarrow v_3 \rightarrow i_3 \rightarrow v_5): M_1 = 1 \frac{1}{R_5} R_5 = 1
$$

 $(v_d \rightarrow v_3 \rightarrow i_2 \rightarrow v_2 \rightarrow i_3 \rightarrow v_5)$ :  $M_2 = 1 \frac{-1}{R_2}$  $\frac{-1}{\cancel{R_2}}$   $\cancel{R_2} \frac{-k}{\cancel{R_5}}$  $\frac{1-\kappa}{\mathcal{R}_5}$   $\mathcal{R}_5 = k$ 

 $\sf{Considere}\; \Delta$  o polinômio característico. Então a FT de  $v_d(t)$  para  $v_5(t)$  é

$$
\frac{V_5(s)}{V_d(s)} = \frac{M_1 + M_2}{\Delta} = \frac{1 + k}{\Delta}
$$

que deve se anular para rejeitar o efeito do distúrbio de tensão  $v_d(t)$  na  ${\bf sa'ida}\;\, v_5(t),$  isto  $\rm \acute{e},$ 

$$
\frac{V_5(s)}{V_d(s)} = \frac{1+k}{\Delta} = 0
$$

Portanto para rejeição  $1+k=0$ . Ou  $k=-1$ 

 $\bm{\mathsf{Para}}$  o item 2) Calcule  $\Delta$  e os caminhos associados. Os caminhos entre  $v_e(t)$  e  $v_5(t)$  são:  $(v_e \rightarrow v_1 \rightarrow i_2 \rightarrow v_3 \rightarrow i_3 \rightarrow v_5)$ :  $M_1 = \frac{R_1}{R_1 + R_2}$  $R_1+R_e$ 1  $\frac{1}{R_2}(R_3+R_4)\frac{1}{R_5}$  ,  $R_5=\frac{R_1(R_3+R_4)}{R_2(R_1+R_e)}$  $R_2(R_1 + R_e)$  $(v_e \rightarrow v_1 \rightarrow i_2 \rightarrow v_2 \rightarrow i_3 \rightarrow v_5)$ :  $M_2 = \frac{R_1}{R_1 + R_2}$  $R_1+R_e$ 1  $\frac{1}{R_2} R_2 \frac{-k}{R_5} R_5 = \frac{-kR_1}{(R_1+R_2)}$  $(R_1+R_e)$ 

Para o cálculo de  $\Delta$ , obtêm-se os laços apropriados:

$$
(i_2 \rightarrow v_3 \rightarrow i_2): L_1 = (R_3 + R_4) \frac{-1}{R_2} = \frac{-(R_3 + R_4)}{R_2}
$$
  
\n
$$
(i_2 \rightarrow v_2 \rightarrow i_3 \rightarrow v_3 \rightarrow i_2): L_2 = R_2' \frac{-k}{R_5} [-(R_3 + R_4)] \frac{-1}{R_2'} = \frac{-k(R_3 + R_4)}{R_5}
$$
  
\n
$$
(v_3 \rightarrow i_3 \rightarrow v_3): L_3 = \frac{1}{R_5} [-(R_3 + R_4)] = \frac{-(R_3 + R_4)}{R_5}
$$

$$
\begin{array}{lcl}\n\text{Logo,} & \Delta & = & 1 - (L_1 + L_2 + L_3) \\
& = & 1 - \left( -\frac{(R_3 + R_4)}{R_2} - \frac{k(R_3 + R_4)}{R_5} - \frac{(R_3 + R_4)}{R_5} \right) \\
& = & 1 + \left( \frac{R_5(R_3 + R_4) + kR_2(R_3 + R_4) + R_2(R_3 + R_4)}{R_2R_5} \right)\n\end{array}
$$

Então o polinômio característico é descrito da forma:

$$
\Delta = 1 + \frac{(R_5 + kR_2 + R_2)(R_3 + R_4)}{R_2R_5} = \frac{R_2R_5 + (R_5 + kR_2 + R_2)(R_3 + R_4)}{R_2R_5}
$$

$$
\text{Logo, a FT é:} \quad \frac{V_5(s)}{V_e(s)} = \frac{M_1 + M_2}{\Delta} = \frac{\frac{R_1(R_3 + R_4) - kR_1R_2}{R_2(R_1 + R_e)}}{\Delta}
$$

Considerando o valor de  $k$  obtido no item  $(1)$ , i.e.,  $k\!=\!-1$ , substituindo tem-se:

$$
\Delta = \frac{R_2R_5 + (R_5 - R_2 + R_2)(R_3 + R_4)}{R_2R_5} = \frac{R_2R_5 + R_2(R_3 + R_4)}{R_2R_5} = \frac{R_2 + (R_3 + R_4)}{R_2}
$$

Então:

$$
\frac{V_5(s)}{V_e(s)} = \frac{\frac{R_1(R_3 + R_4) + R_1R_2}{R_2(R_1 + R_e)}}{\frac{R_2 + (R_3 + R_4)}{R_2}} = \frac{[R_1(R_3 + R_4) + R_1R_2]R_2}{[R_2(R_1 + R_e)][R_2 + (R_3 + R_4)]}
$$

 $S$ e *R*<sub>e</sub> = *R*<sub>1</sub> = *R*<sub>2</sub> = *R*<sub>3</sub> = *R*<sub>4</sub> = *R*<sub>5</sub> = 1Ω. Então:  $\frac{V_5(s)}{V(s)}$  $\frac{\overline{V_e(s)}}{\overline{V_e(s)}}$ 3  $\frac{3}{6} = 0.5$ 

Para o item 3) Note que não há dinâmica neste circuito que é puramente resistivo e a FT ilustra isso (atenua em 50% o que se aplica na entrada)

Portanto, ao se aplicar uma entrada degrau de tensão unitário  $(1{\sf V})$ , tem-se na saída  $v_5(t)=0.5$ V para todo instante de tempo

# Suspensão ativa – Modelo para 1/4 de um veículo

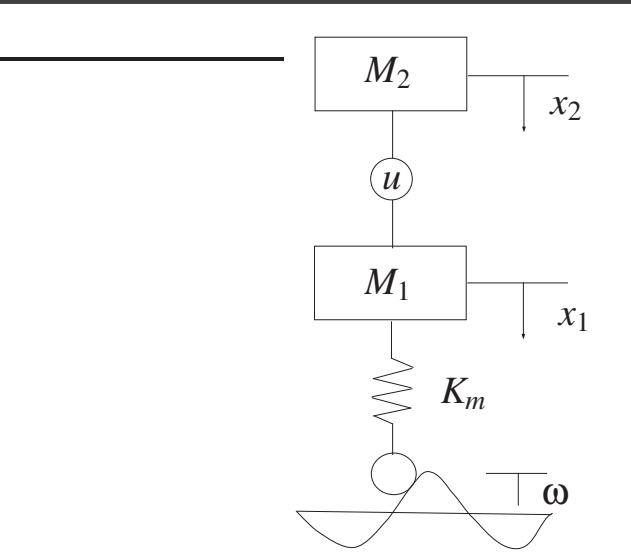

- 1. *M*<sup>1</sup> massa do conjunto da roda
- 2.  $\ M_{2}$  porção da massa do veículo que corresponde a  $1/4$  de sua massa total
- 3. " *<sup>u</sup>*" <sup>e</sup> *Km* respectivamente, atuador <sup>e</sup> rigidez do pneu (representado por uma mola...)
- 4.  $\,x_1\,$  e  $x_2\,-\,$ deslocamento da massa da roda e da masss do veículo, respectivamente
- 5. *x*3 e *x*4 velocidade relativas às massas  $M_1$  e  $M_2$ , respectivamente
- 6. ω distúrbio externo

### Utilizando as Leis de Newton para <sup>o</sup> movimento...

 $M\ddot{x} + b\dot{x} + kx =$  Força

Do modelos tem-se: *x*1 e *x* <sup>2</sup> – deslocamento das massas *M*<sup>1</sup> <sup>e</sup> *M*<sup>2</sup>  $x_3$  e  $x_4$  — velocidade relativas às massas  $M_1$  e  $M_2$ 

Portanto:

\n
$$
x_{3} = \dot{x}_{1} \longrightarrow \dot{x}_{3} = \ddot{x}_{1}
$$
\n
$$
x_{4} = \dot{x}_{2} \longrightarrow \dot{x}_{4} = \ddot{x}_{2}
$$
\n
$$
M_{2}\ddot{x}_{2} = u \longrightarrow \dot{x}_{4} = u/M_{2}
$$
\n
$$
M_{1}\ddot{x}_{1} + K_{m}(x_{1} - \omega) = -u \longrightarrow \dot{x}_{3} = -\frac{1}{M_{1}}u - \frac{K_{m}}{M_{1}}x_{1} + \frac{K_{m}}{M_{1}}\omega
$$

## Descrição em espaço de estados e FT

$$
\begin{cases}\n\dot{x}(t) = \begin{bmatrix}\n0 & 0 & 1 & 0 \\
0 & 0 & 0 & 1 \\
-K_m/M_1 & 0 & 0 & 0 \\
0 & 0 & 0 & 0\n\end{bmatrix} x(t) + \begin{bmatrix}\n0 \\
0 \\
-1/M_1 \\
1/M_2\n\end{bmatrix} u(t) + \begin{bmatrix}\n0 \\
0 \\
K_m/M_1 \\
0\n\end{bmatrix} \omega(t) \\
\frac{K_m/M_1}{D} \begin{bmatrix}\n0 \\
0 \\
K_m/M_2\n\end{bmatrix}\n\end{cases}
$$

$$
\quad \rightsquigarrow \quad \mathsf{FT} - \quad G(s) = \frac{Y(s)}{U(s)} = \mathbf{I} \left( s\mathbf{I} - A \right)^{-1} B \;, \text{ para } \quad \mathbf{\omega}(t) \equiv 0
$$

 $\triangleright$  MATLAB – ss

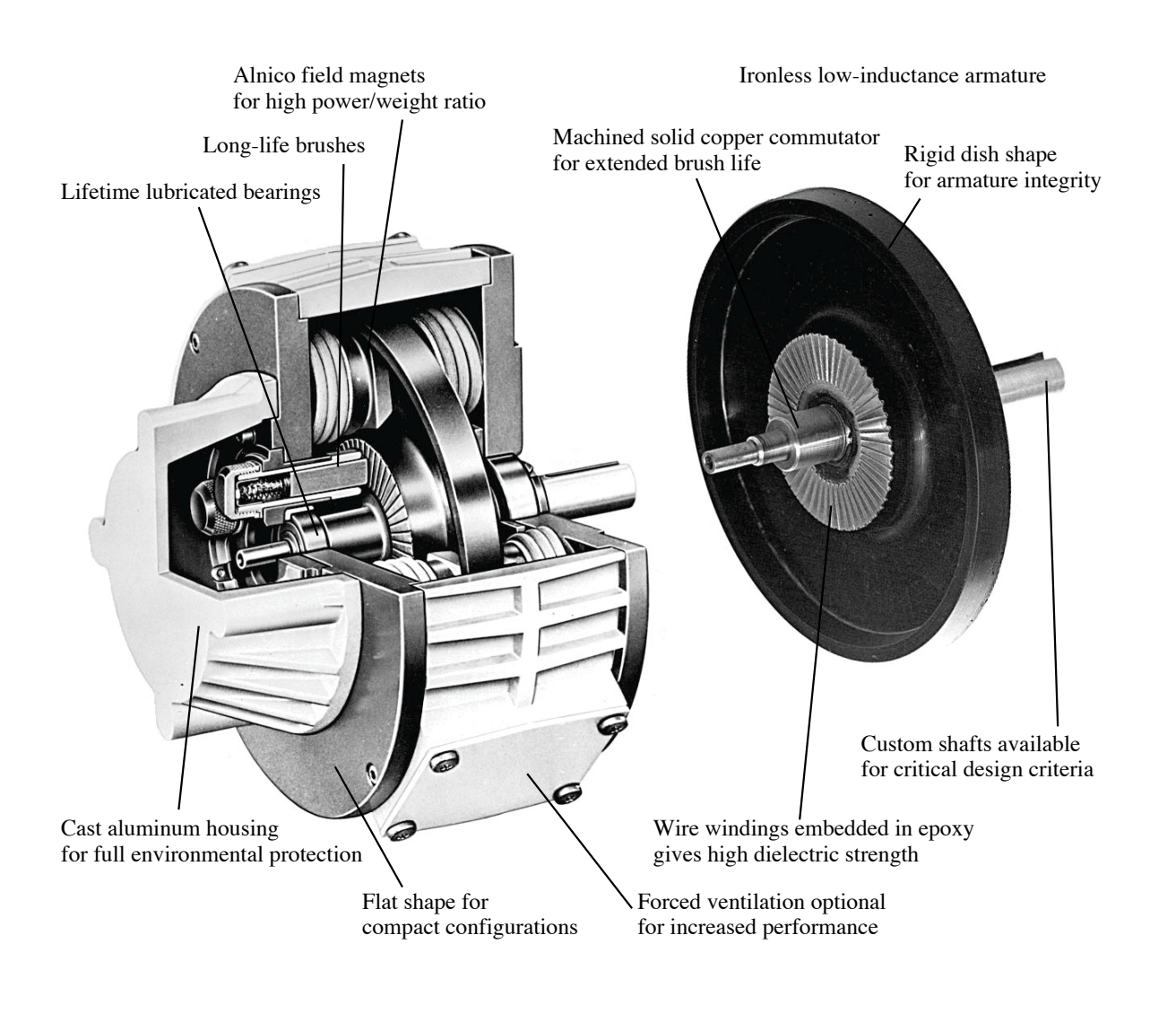

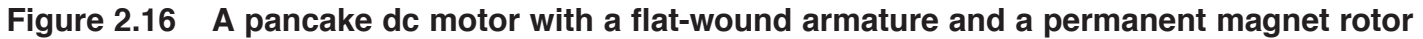

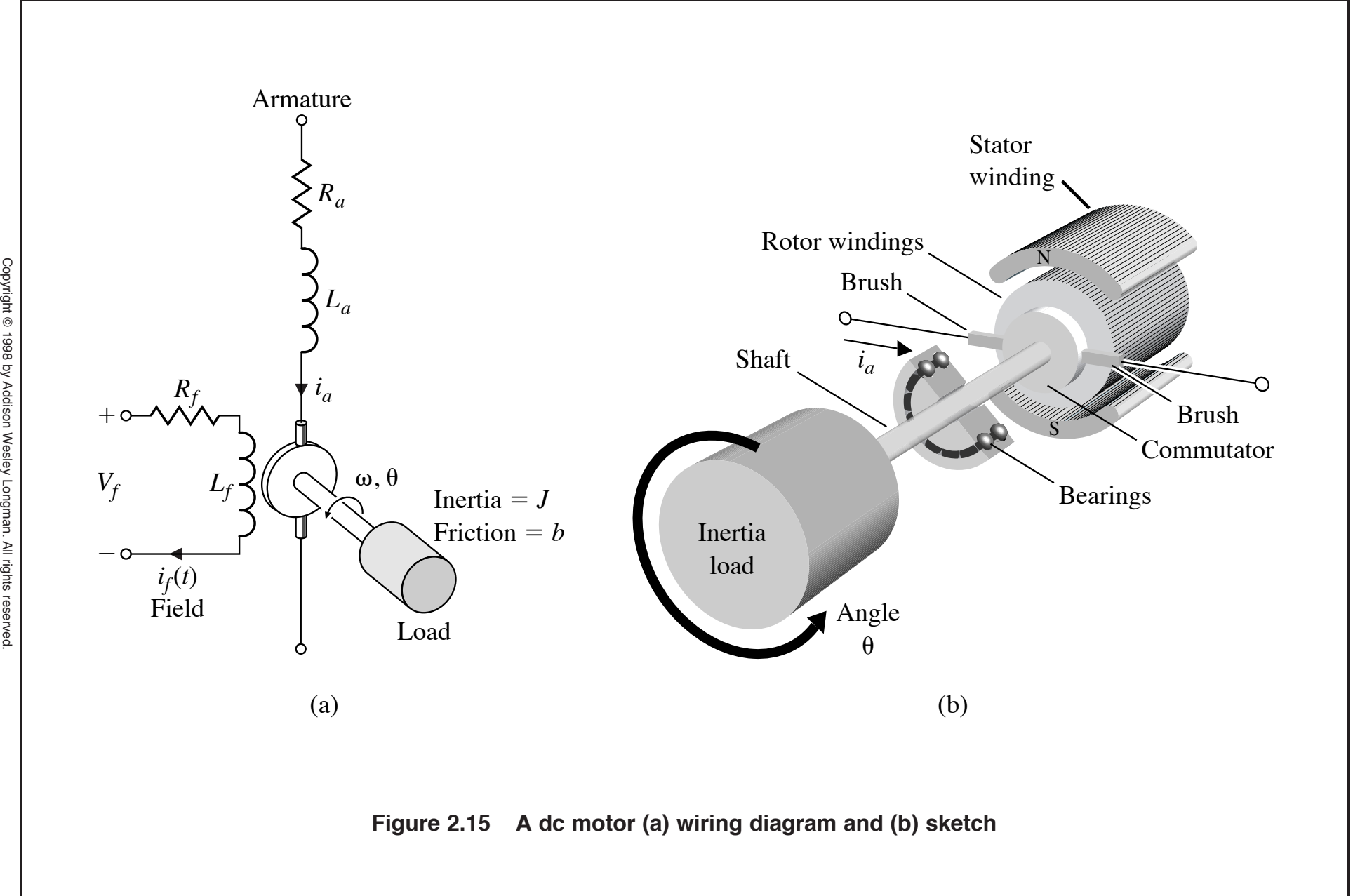

**MASTER 15**

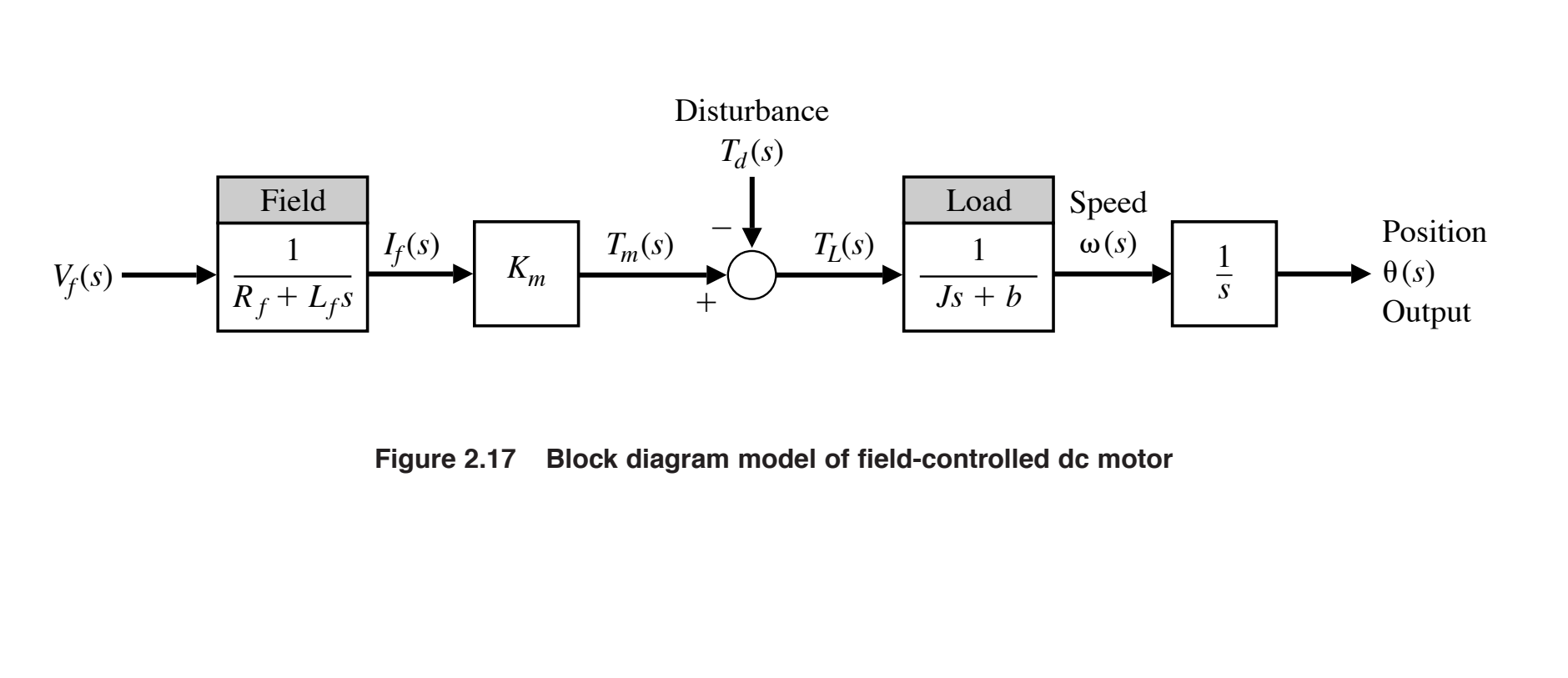

$$
V_f(s) \longrightarrow G(s) = \frac{K_m}{s(Js+b)(L_f s + R_f)} \longrightarrow \text{Output}
$$

**Figure 2.20 Block diagram of dc motor**

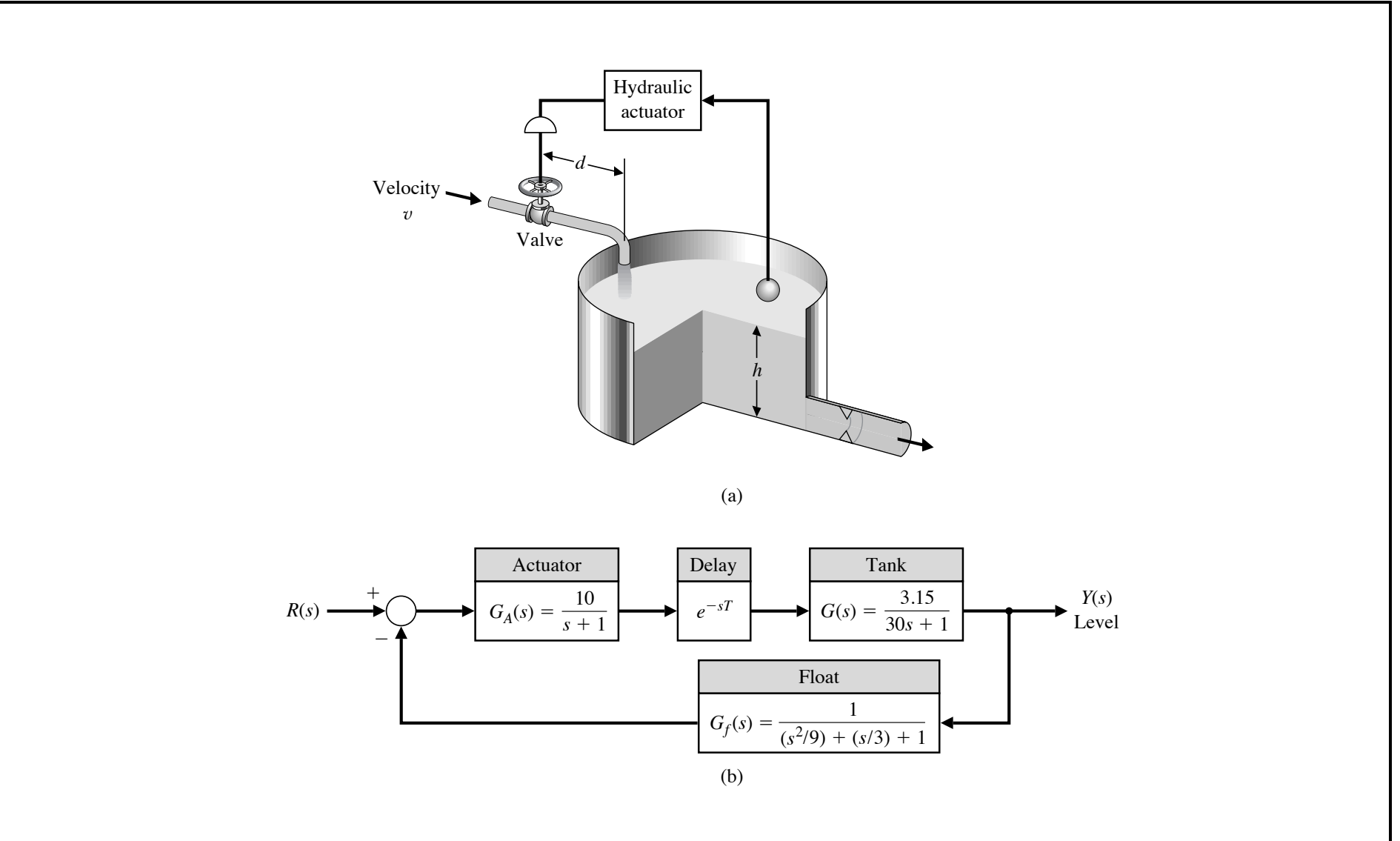

**Figure 9.32 (a) Liquid level control system (b) Block diagram**